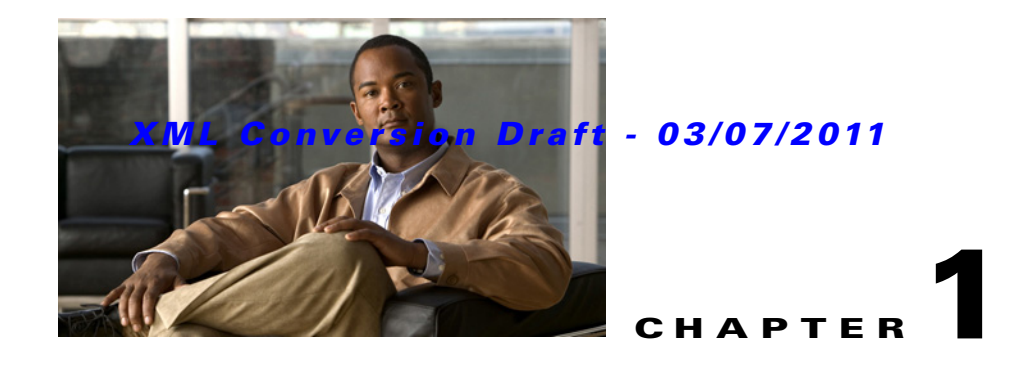

# **Cisco IOS SLB Features Roadmap**

This feature roadmap lists the Cisco IOS features documented in the *Cisco IOS Server Load Balancing Configuration Guide* and maps them to the sections in which they appear. Only features that were introduced or modified in Cisco IOS Release 12.2(1) or a later release appear in the table.

The roadmap is organized alphabetically by feature name. Find the feature name you are searching for and click the URL in the "Where Documented" column to access the section documenting that feature.

### **Feature and Release Support**

[Table 1-1](#page-1-0) lists IOS SLB feature support for the following Cisco IOS software release trains:

- **•** Cisco IOS Release 12.2(1)
- **•** Cisco IOS Release 12.2(14)S
- **•** Cisco IOS Releases 12.2(14)ZA2, 12.2(14)ZA4, 12.2(14)ZA5, 12.2(14)ZA6
- **•** Cisco IOS Releases 12.2(17d)SXB, 12.2(17d)SXB1
- **•** Cisco IOS Release 12.2(17d)SXD
- **•** Cisco IOS Release 12.2(17d)SXE
- **•** Cisco IOS Releases 12.2(18)SXF, 12.2(18)SXF5, 12.2(18)SXF7
- **•** Cisco IOS Release 12.2(33)SRB
- **•** Cisco IOS Releases 12.2(33)SRC, 12.2(33)SRC1
- **•** Cisco IOS Release 12.2(33)SRE
- **•** Cisco IOS Release 15.0(1)S

Use Cisco Feature Navigator to find information about platform support and software image support. Cisco Feature Navigator enables you to determine which software images support a specific software release, feature set, or platform. To access Cisco Feature Navigator, go to <http://www.cisco.com/go/cfn>. An account on Cisco.com is not required.

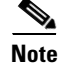

 $\mathbf I$ 

**Note** [Table 1-1](#page-1-0) lists only the Cisco IOS software release that introduced support for a given feature in a given Cisco IOS software release train. Unless noted otherwise, subsequent releases of that Cisco IOS software release train also support that feature.

Not all commands may be available in your Cisco IOS software release. For release information about a specific command, refer to the *[Cisco IOS IP Application Services Command Reference.](http://www.cisco.com/en/US/docs/ios/ipapp/command/reference/iap_book.html)*

Ι

# *XML Conversion Draft - 03/07/2011*

#### Releases **Feature Name Feature Beature Description Feature Documented** 12.2(1) IOS Server Load Balancing (IOS SLB) The IOS SLB feature is an IOS-based solution that provides load balancing for a variety of networked devices and services. The following section provides information about this feature: **•** Overview 12.2(14)S AAA Load Balancing IOS SLB provides RADIUS load-balancing capabilities for RADIUS authentication, authorization, and accounting (AAA) servers. The following section provides information about this feature: **•** AAA Load Balancing 12.2(1) Active Standby Active standby enables two IOS SLBs to load-balance the same virtual IP address while at the same time acting as backups for each other. The following sections provide information about this feature: **•** Active Standby **•** Stateless Backup Configuration Task List **•** Example: How to Configure IOS SLB with Active Standby 12.2(1) Algorithms for Server Load Balancing IOS SLB provides the following load-balancing algorithms: **•** Weighted Round Robin Algorithm **•** Weighted Least Connections Algorithm **•** Route Map Algorithm The following sections provide information about this feature: **•** Algorithms for Server Load Balancing **•** How to Configure a Server Farm and a Real Server 12.2(1) Alternate IP Addresses IOS SLB enables you to telnet to the load-balancing device using an alternate IP address. The following section provides information about this feature: **•** Alternate IP Addresses 12.2(33)SRC1 ASN Load Balancing IOS SLB provides load balancing across a set of ASN gateways. The cluster of gateways appears to the base station as one ASN gateway. The following sections provide information about this feature: **•** Restrictions for Cisco IOS SLB **•** ASN Load Balancing **•** ASN Load Balancing Configuration Task List The following commands were modified by this feature: **debug ip slb, idle (virtual server), show ip slb sessions, show ip slb stats, show ip slb vservers, virtual**

### <span id="page-1-0"></span>*Table 1-1 Feature Information for IOS SLB*

 $\overline{\phantom{a}}$ 

# *XML Conversion Draft - 03/07/2011*

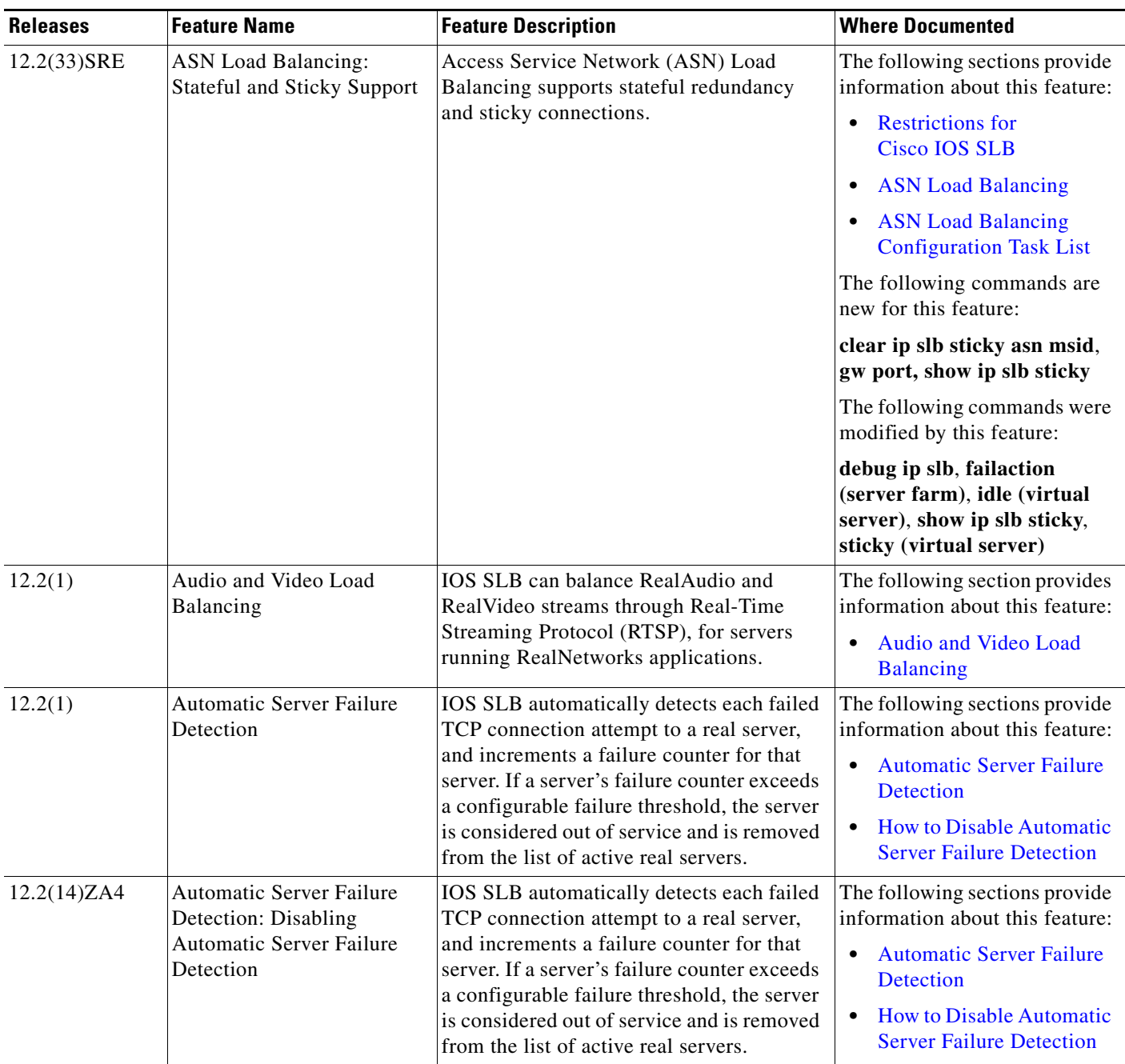

# *XML Conversion Draft - 03/07/2011*

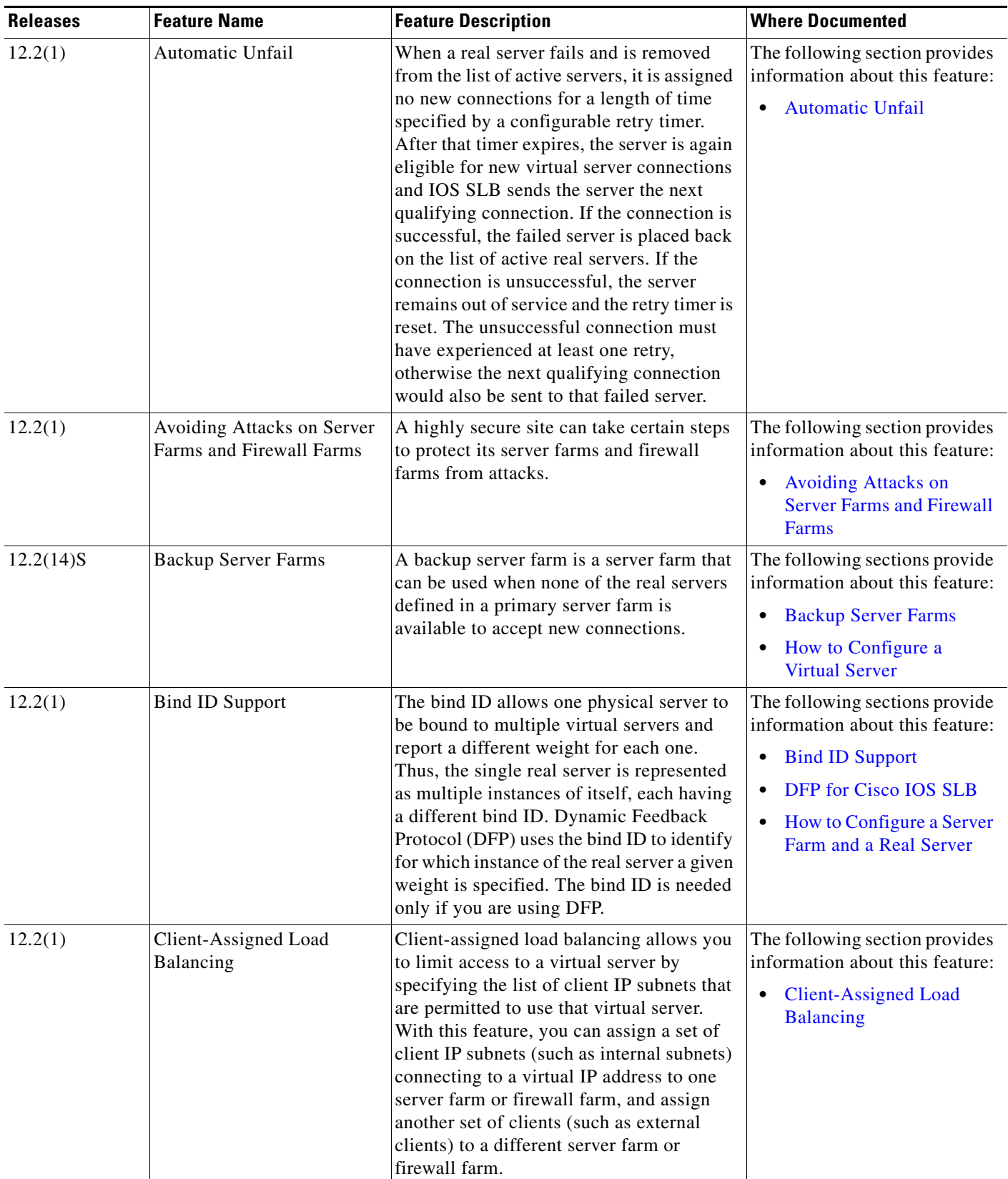

# *XML Conversion Draft - 03/07/2011*

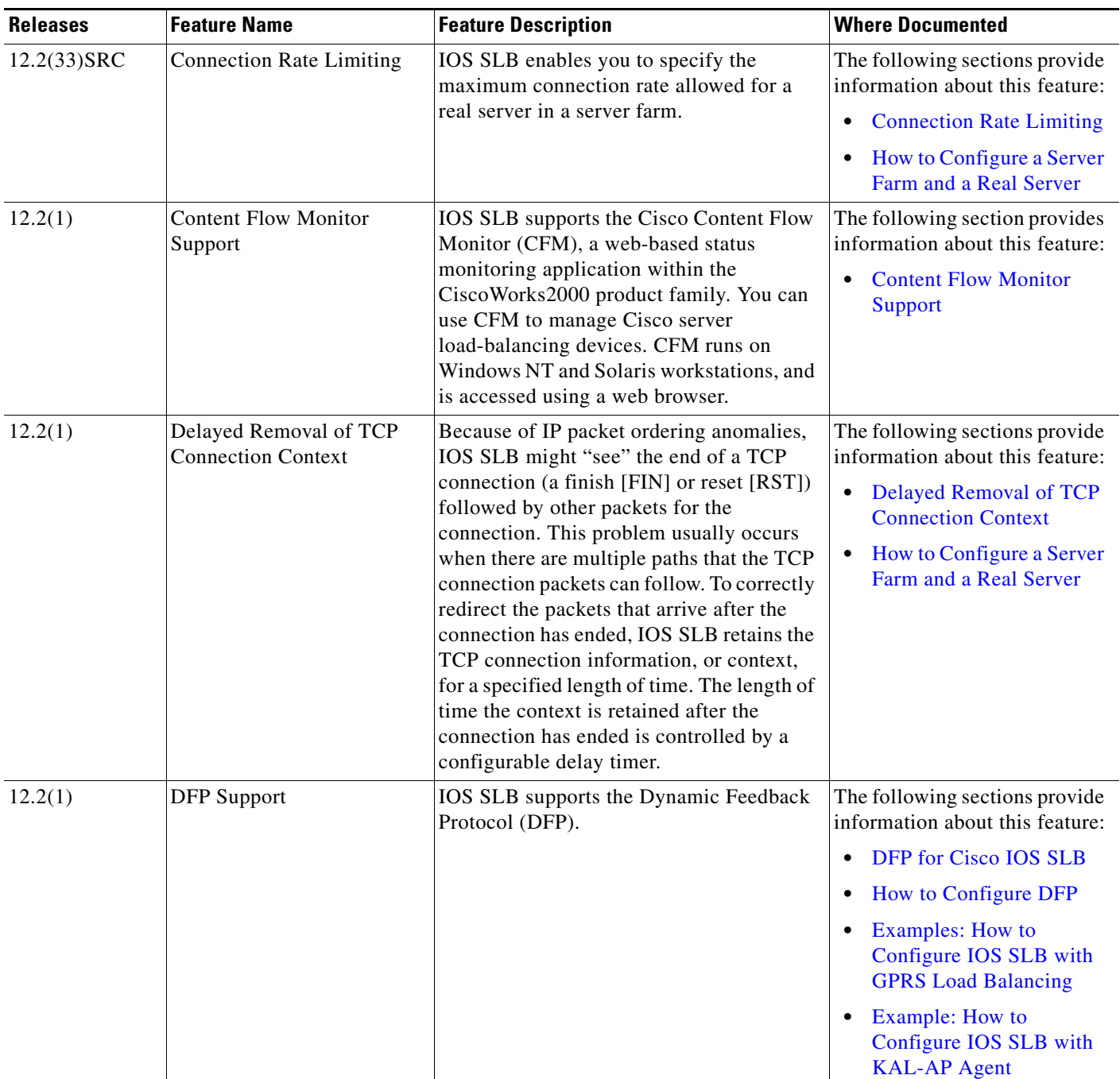

# *XML Conversion Draft - 03/07/2011*

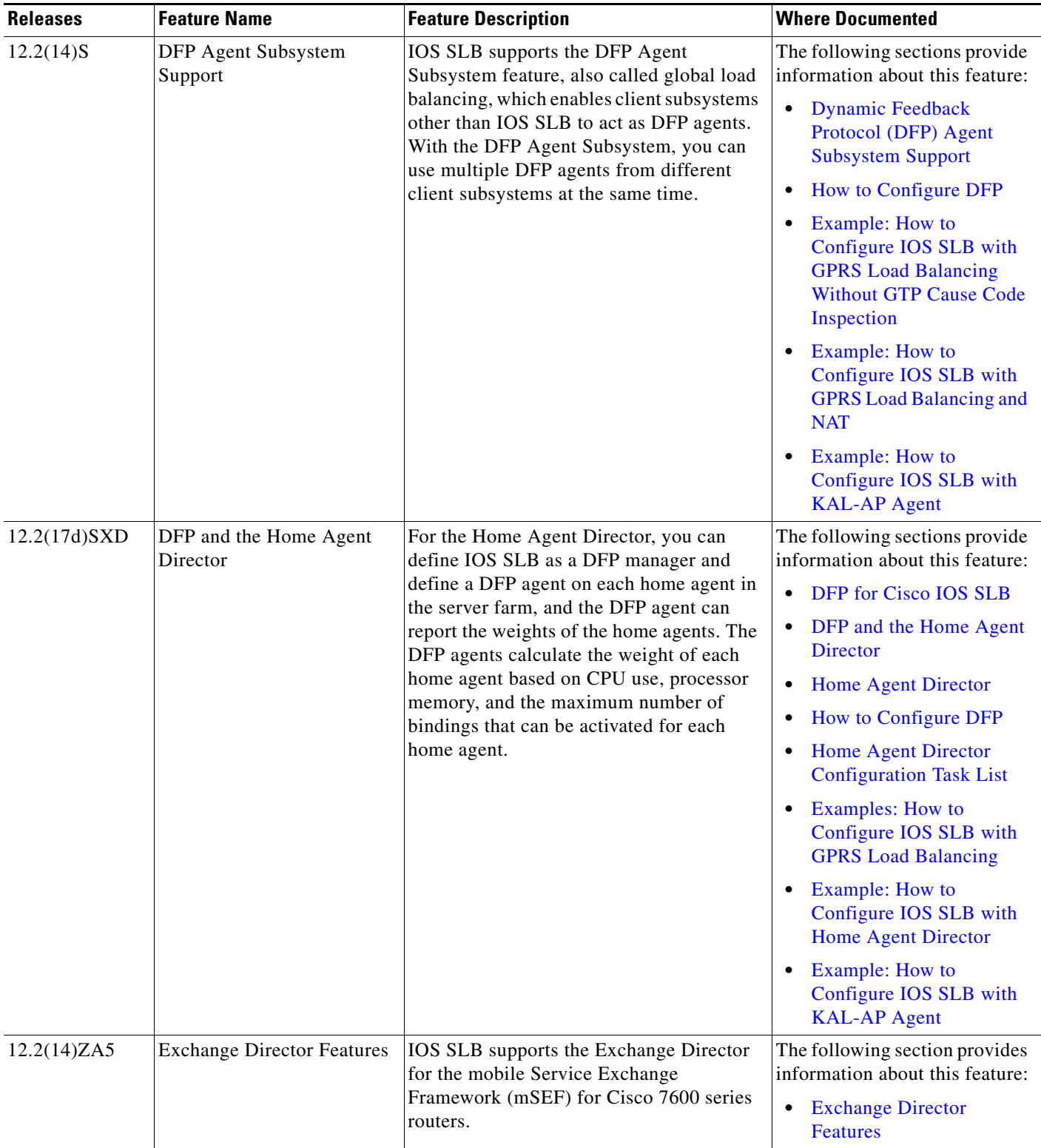

 $\overline{\phantom{a}}$ 

# *XML Conversion Draft - 03/07/2011*

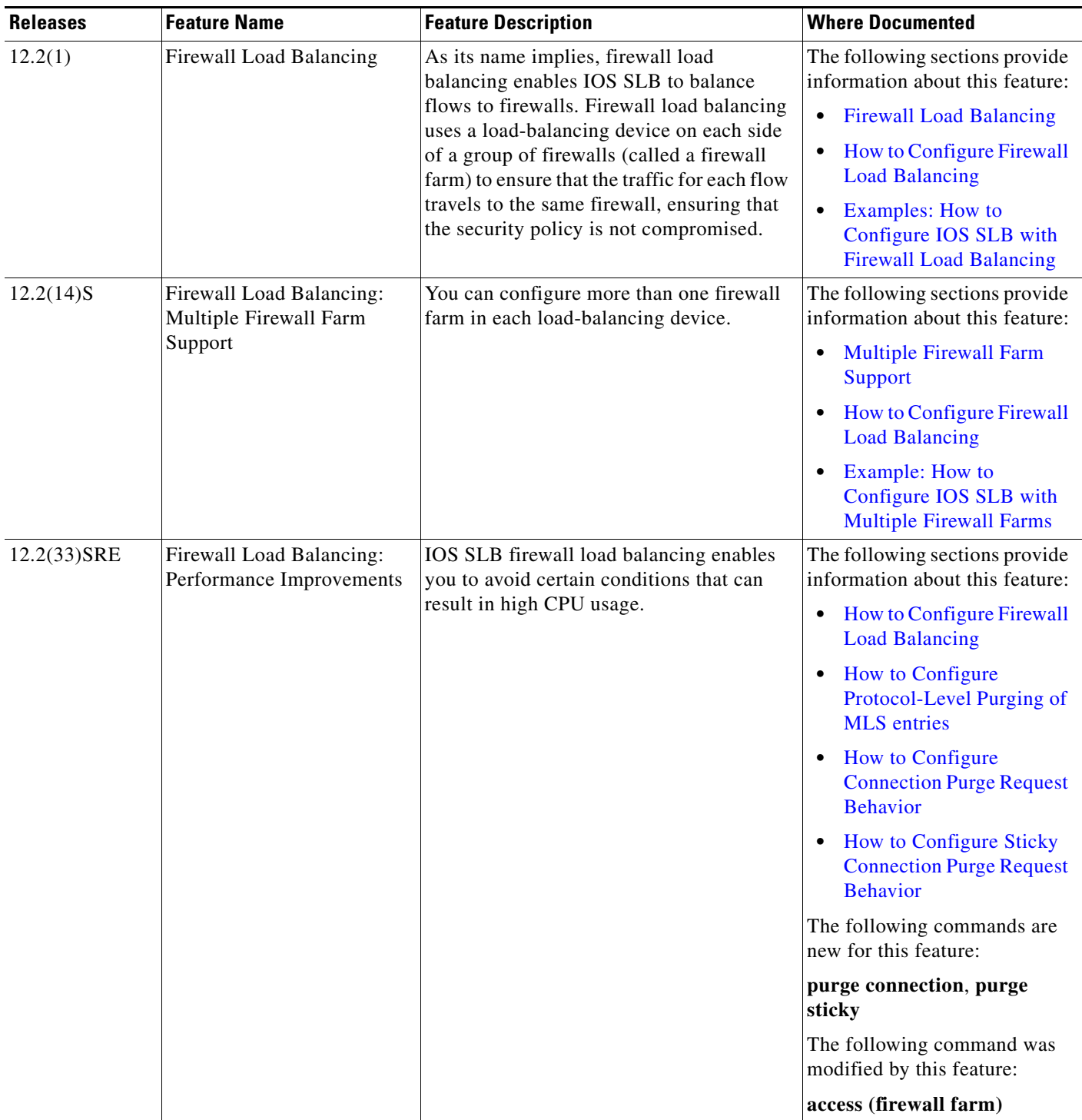

# *XML Conversion Draft - 03/07/2011*

### *Table 1-1 Feature Information for IOS SLB (continued)*

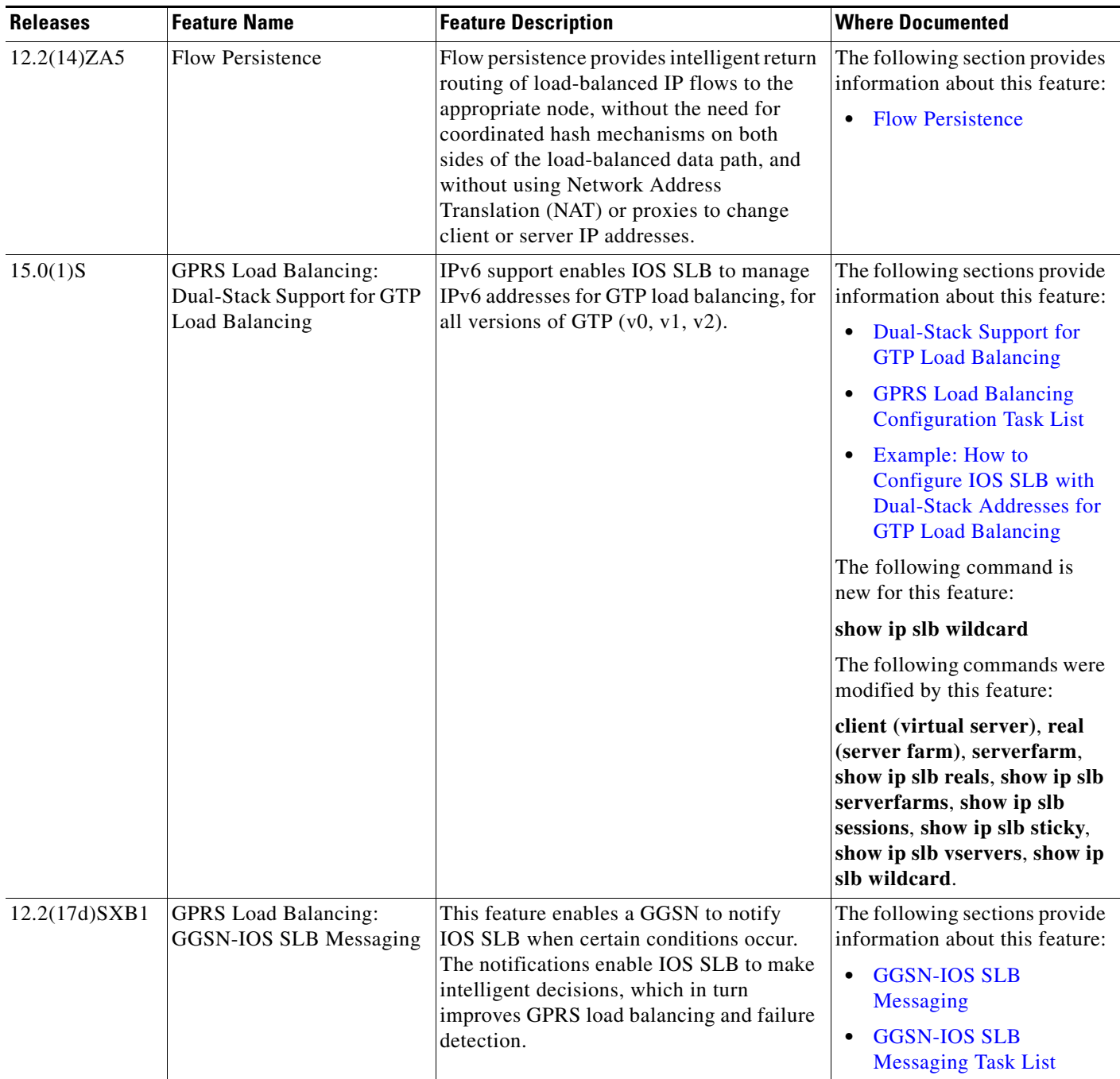

a l

 $\overline{\phantom{a}}$ 

# *XML Conversion Draft - 03/07/2011*

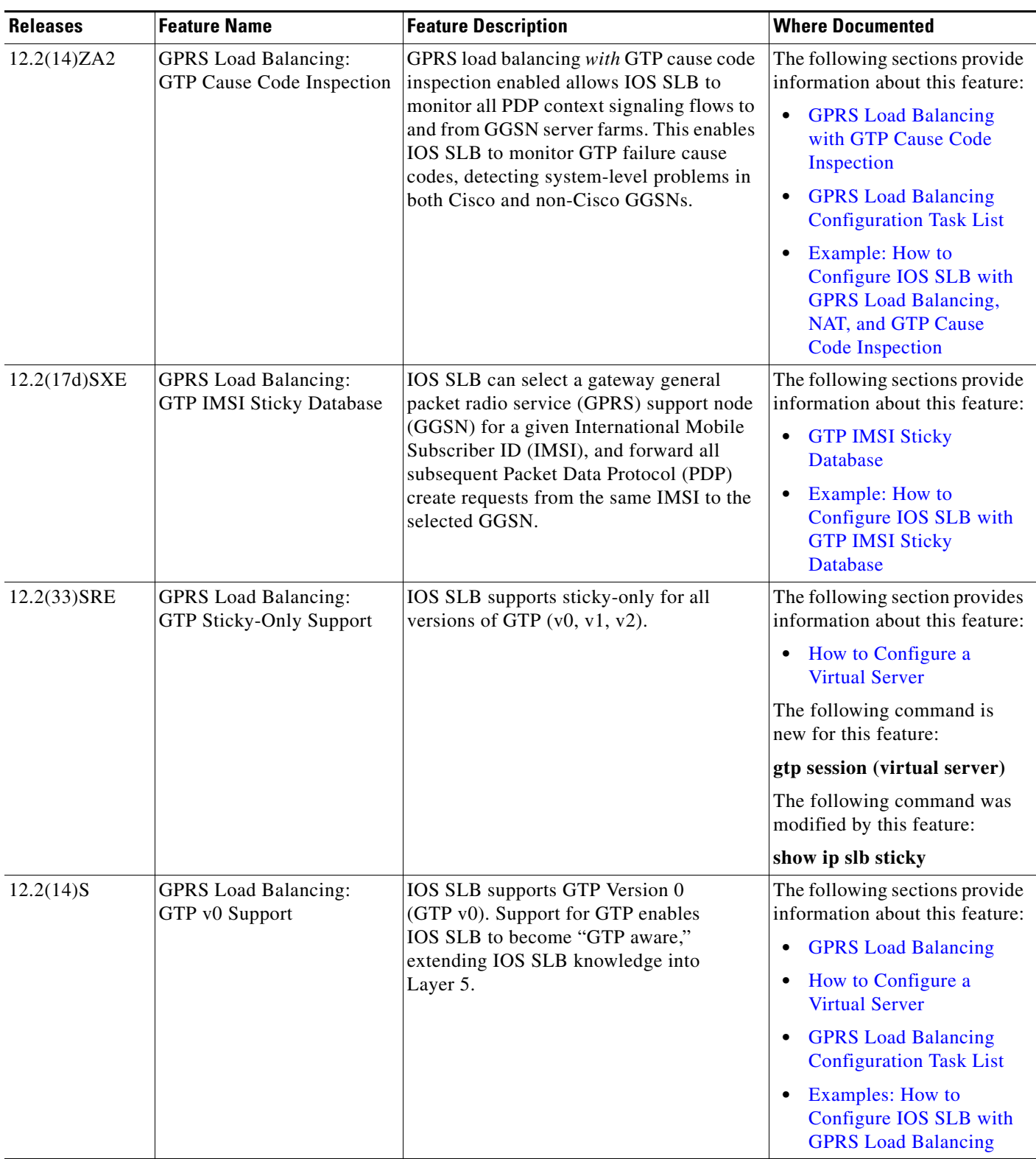

# *XML Conversion Draft - 03/07/2011*

### *Table 1-1 Feature Information for IOS SLB (continued)*

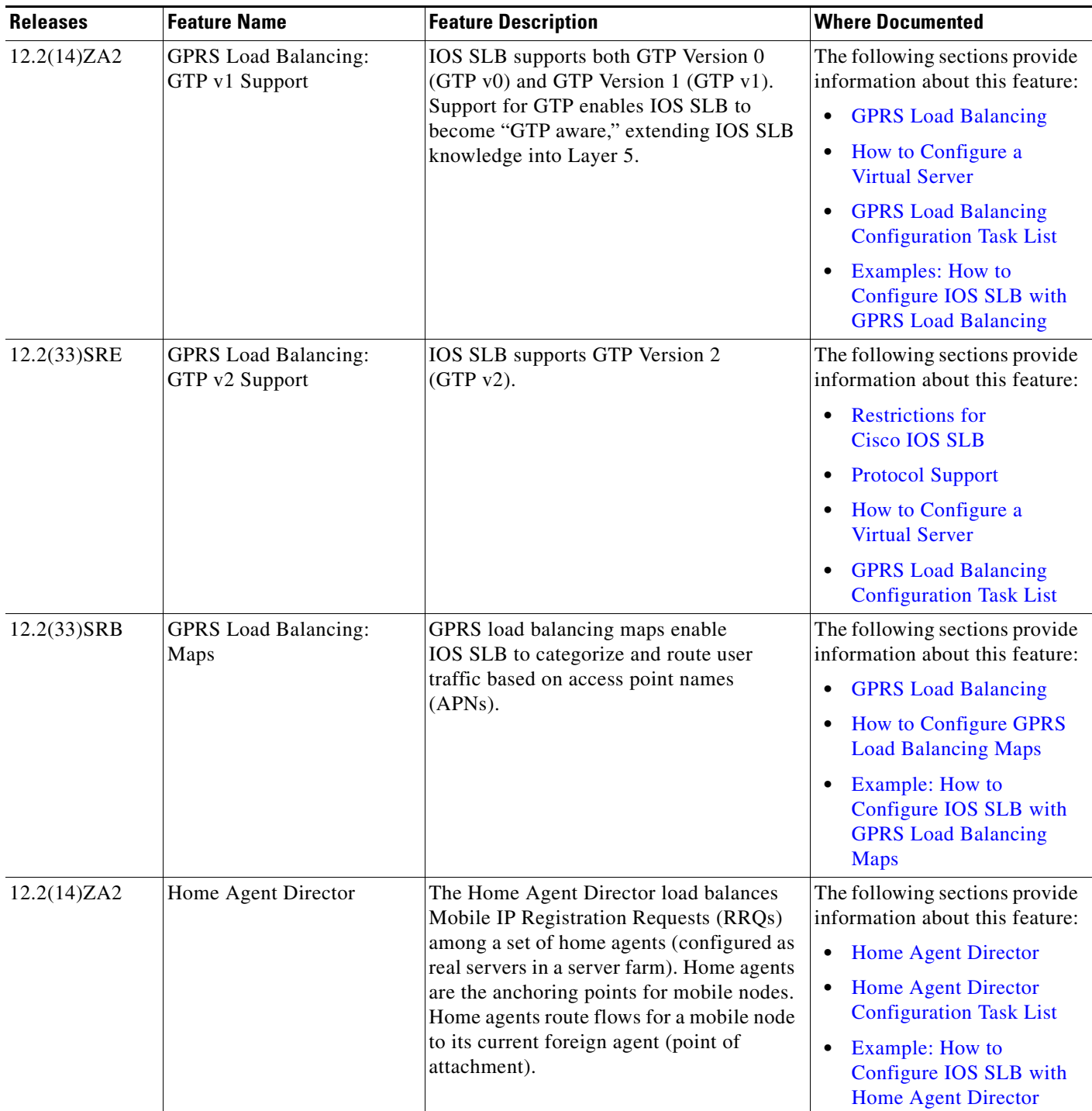

۰

# *XML Conversion Draft - 03/07/2011*

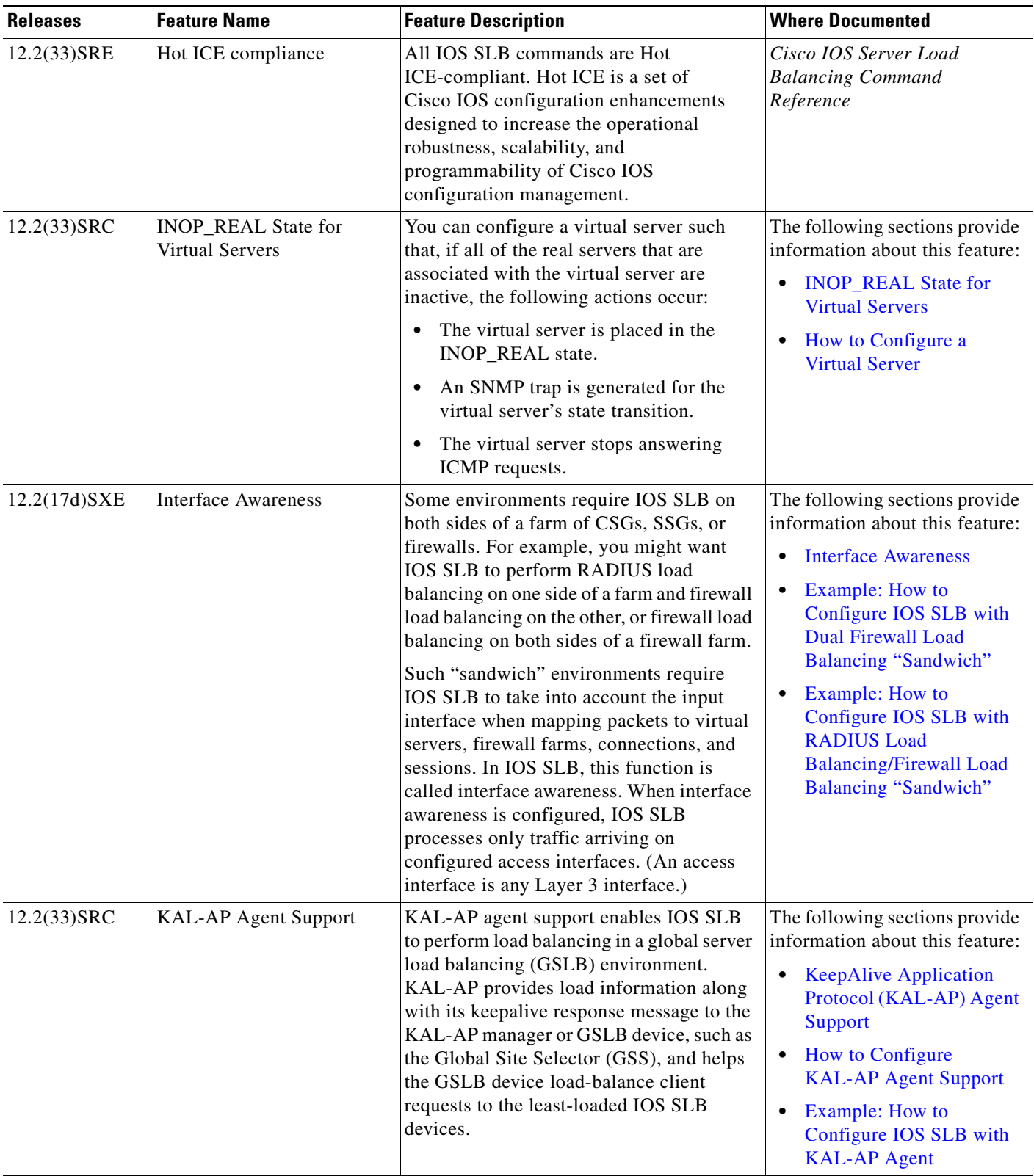

# *XML Conversion Draft - 03/07/2011*

### *Table 1-1 Feature Information for IOS SLB (continued)*

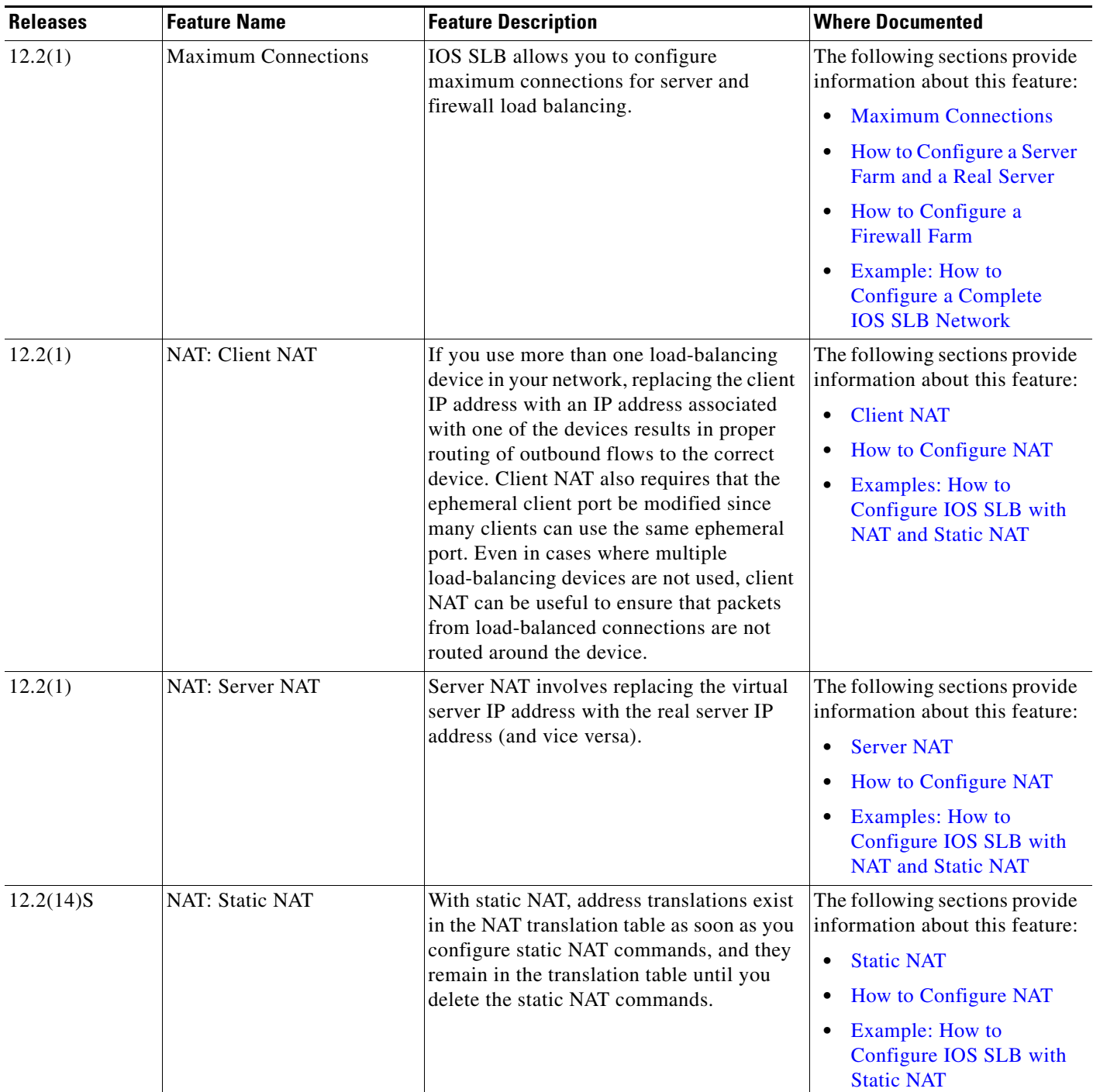

٦

# *XML Conversion Draft - 03/07/2011*

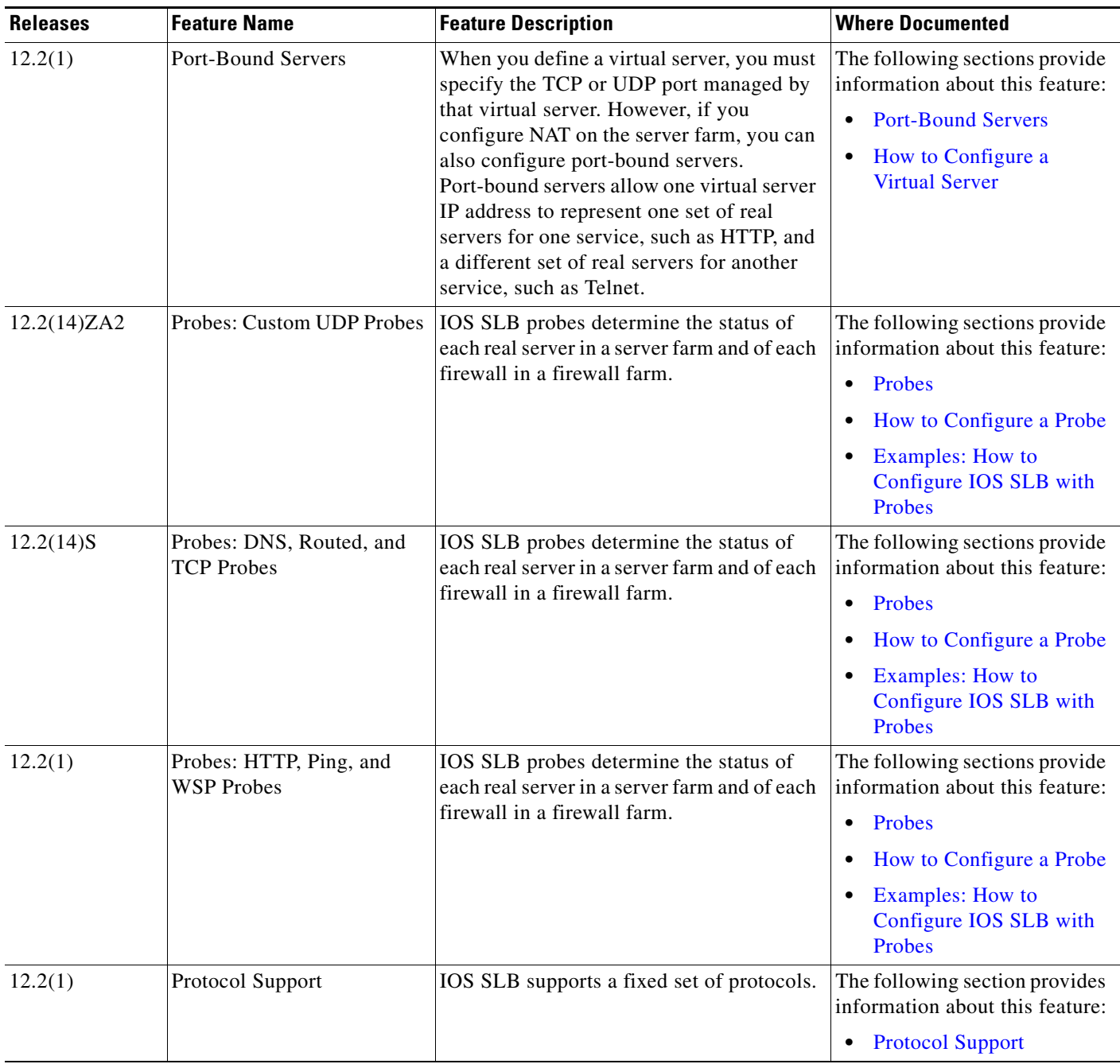

# *XML Conversion Draft - 03/07/2011*

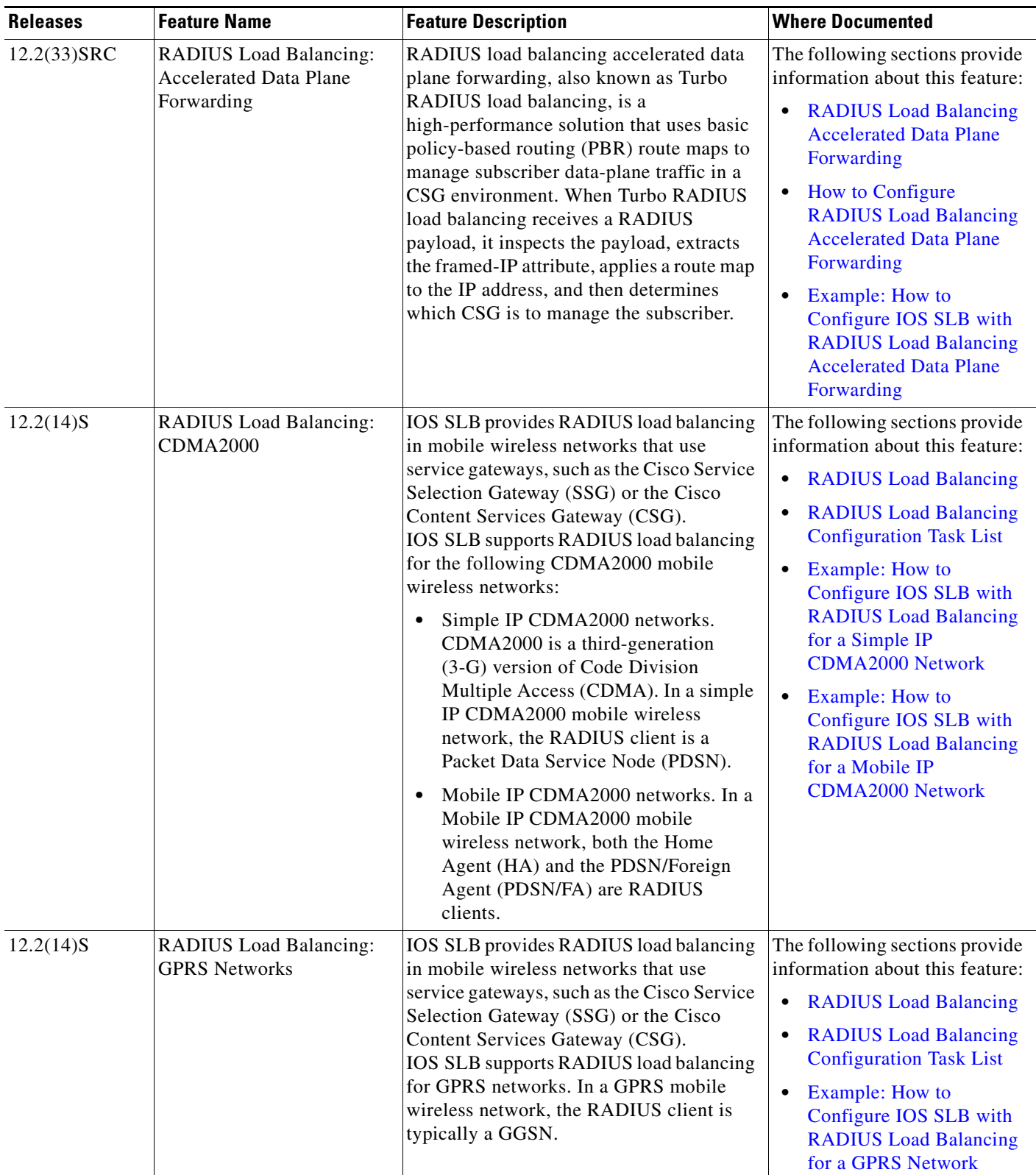

 $\overline{\phantom{a}}$ 

# *XML Conversion Draft - 03/07/2011*

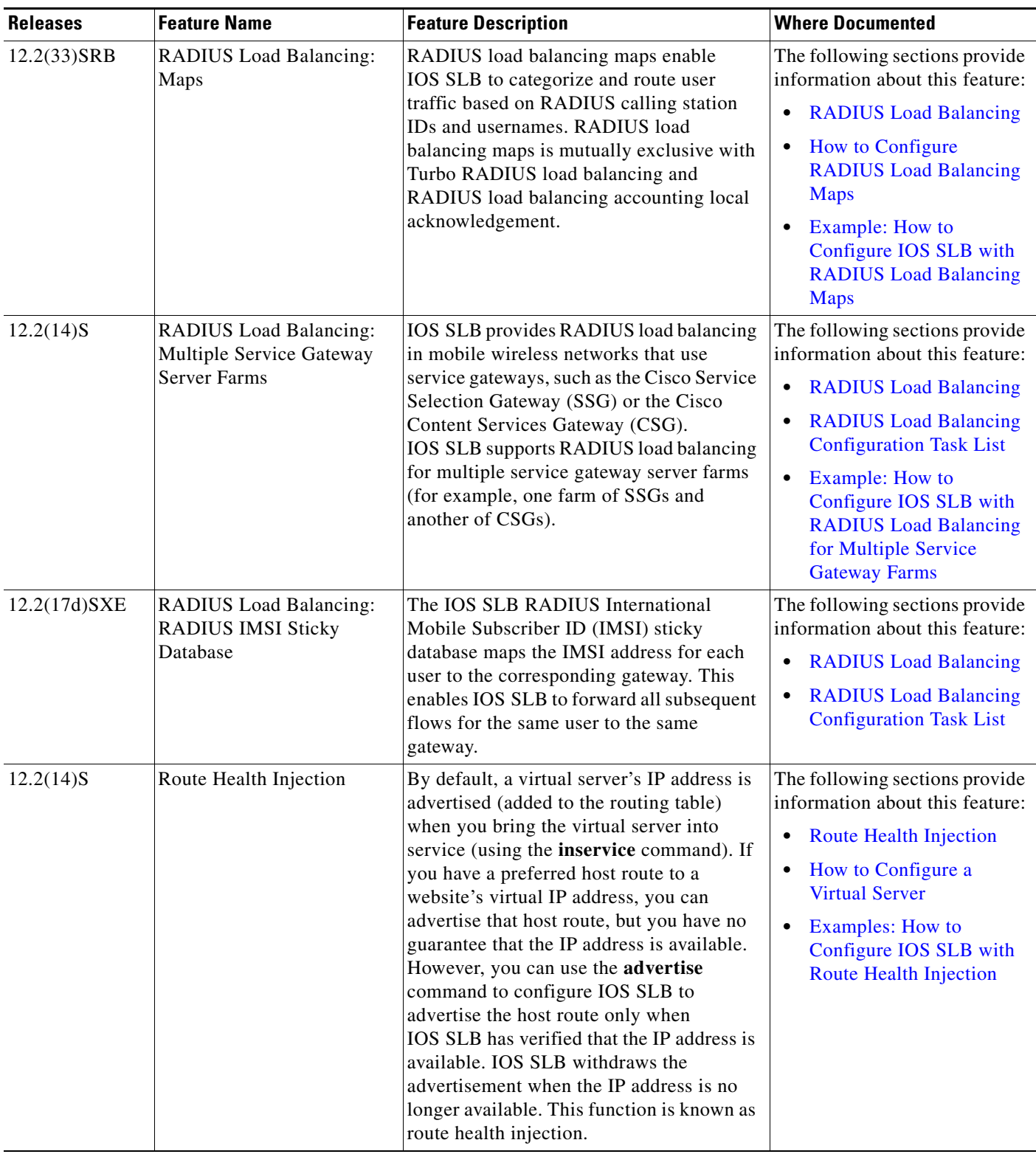

# *XML Conversion Draft - 03/07/2011*

### *Table 1-1 Feature Information for IOS SLB (continued)*

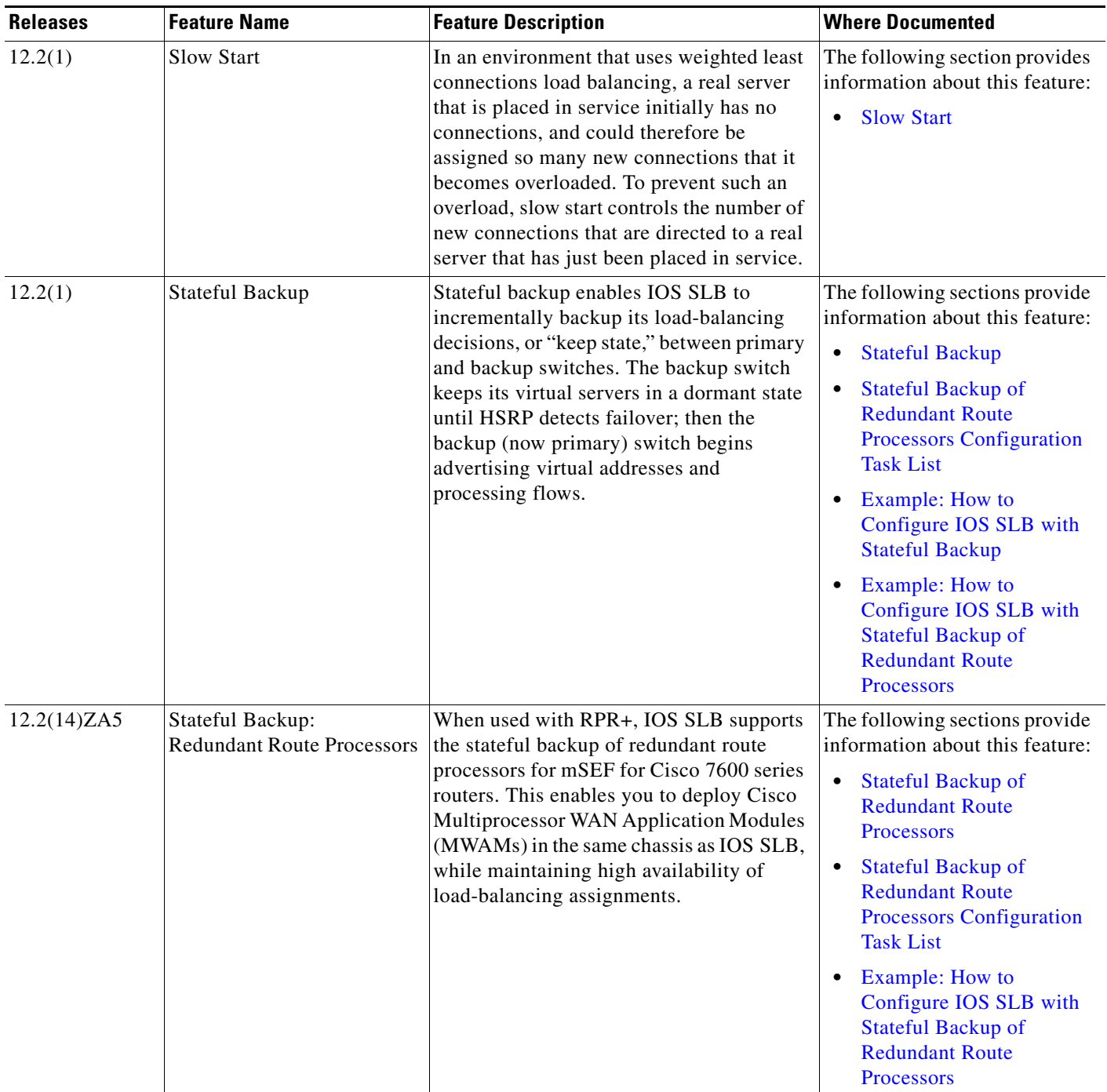

×

# *XML Conversion Draft - 03/07/2011*

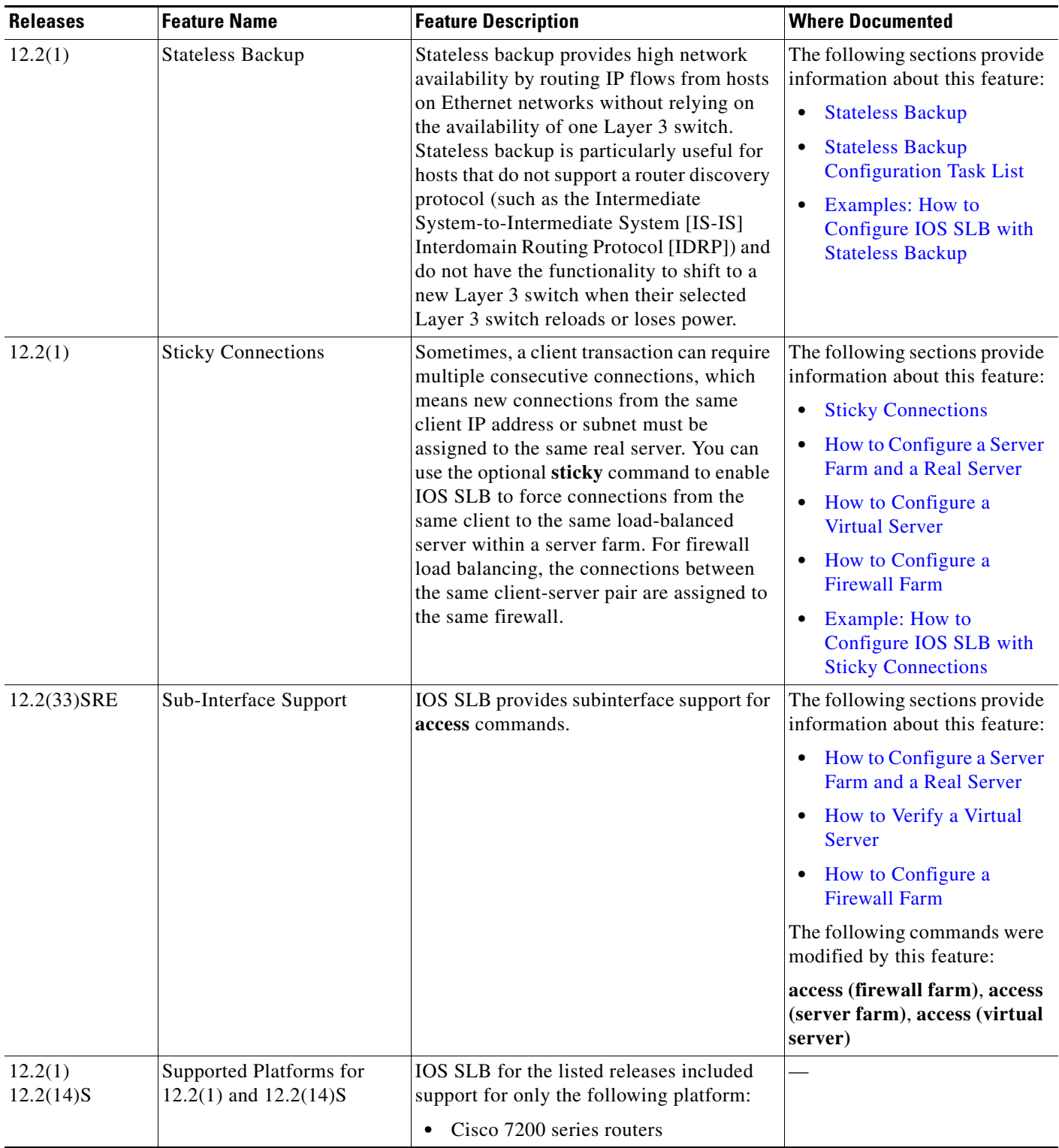

# *XML Conversion Draft - 03/07/2011*

| <b>Releases</b>                                          | <b>Feature Name</b>                                                                              | <b>Feature Description</b>                                                                                    | <b>Where Documented</b> |
|----------------------------------------------------------|--------------------------------------------------------------------------------------------------|----------------------------------------------------------------------------------------------------|-------------------------|
| 12.2(14)ZA2<br>12.2(14)ZA4<br>12.2(14)ZA5<br>12.2(14)ZA6 | Supported Platforms for<br>12.2(14)ZA2, 12.2(14)ZA2,<br>12.2(14)ZA4, 12.2(14)ZA5,<br>12.2(14)ZA6 | IOS SLB for the listed releases included<br>support for only the following platform:                          |                         |
|                                                          |                                                                                                  | Cisco 7100 series routers<br>$\bullet$                                                                        |                         |
|                                                          |                                                                                                  | Cisco 7200 series routers<br>٠                                                                                |                         |
|                                                          |                                                                                                  | Supervisor Engine 1 with an MSFC2<br>٠<br>for Cisco Catalyst 6500 series<br>switches                          |                         |
|                                                          |                                                                                                  | Supervisor Engine 2 with an MSFC2<br>(SUP2-MSFC2) for<br>Cisco Catalyst 6500 series switches                  |                         |
|                                                          |                                                                                                  | Supervisor Engine 1 with an MSFC2<br>$\bullet$<br>for the Cisco 7600 series routers                           |                         |
|                                                          |                                                                                                  | Supervisor Engine 2 with an MSFC2<br>٠<br>(SUP2-MSFC2) for the Cisco 7600<br>series routers                   |                         |
| 12.2(17d)SXB<br>12.2(17d)SXB1                            | Supported Platforms for<br>$12.2(17d)$ SXB and<br>12.2(17d)SXB1                                  | IOS SLB for the listed releases included<br>support for only the following platform:                          |                         |
|                                                          |                                                                                                  | Supervisor Engine 2 with an MSFC2<br>(SUP2-MSFC2) for<br>Cisco Catalyst 6500 series switches                  |                         |
|                                                          |                                                                                                  | Supervisor Engine 2 with an MSFC2<br>(SUP2-MSFC2) for the Cisco 7600<br>series routers                        |                         |
| 12.2(17d)SXD<br>12.2(17d)SXE<br>$12.2(18)$ SXF           | Supported Platforms for<br>12.2(17d)SXD,<br>12.2(17d)SXE, and<br>12.2(18)SXF                     | IOS SLB for the listed releases included<br>support for only the following platform:                          |                         |
|                                                          |                                                                                                  | Supervisor Engine 2 with an MSFC2<br>(SUP2-MSFC2) for<br>Cisco Catalyst 6500 series switches                  |                         |
|                                                          |                                                                                                  | Supervisor Engine 720 with an<br>$\bullet$<br>MSFC3 (SUP720-MSFC3) for<br>Cisco Catalyst 6500 series switches |                         |
|                                                          |                                                                                                  | Supervisor Engine 2 with an MSFC2<br>(SUP2-MSFC2) for the Cisco 7600<br>series routers                        |                         |
|                                                          |                                                                                                  | Supervisor Engine 720 with an<br>MSFC3 (SUP720-MSFC3) for the<br>Cisco 7600 series routers                    |                         |

*Table 1-1 Feature Information for IOS SLB (continued)*

# *XML Conversion Draft - 03/07/2011*

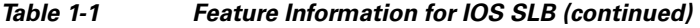

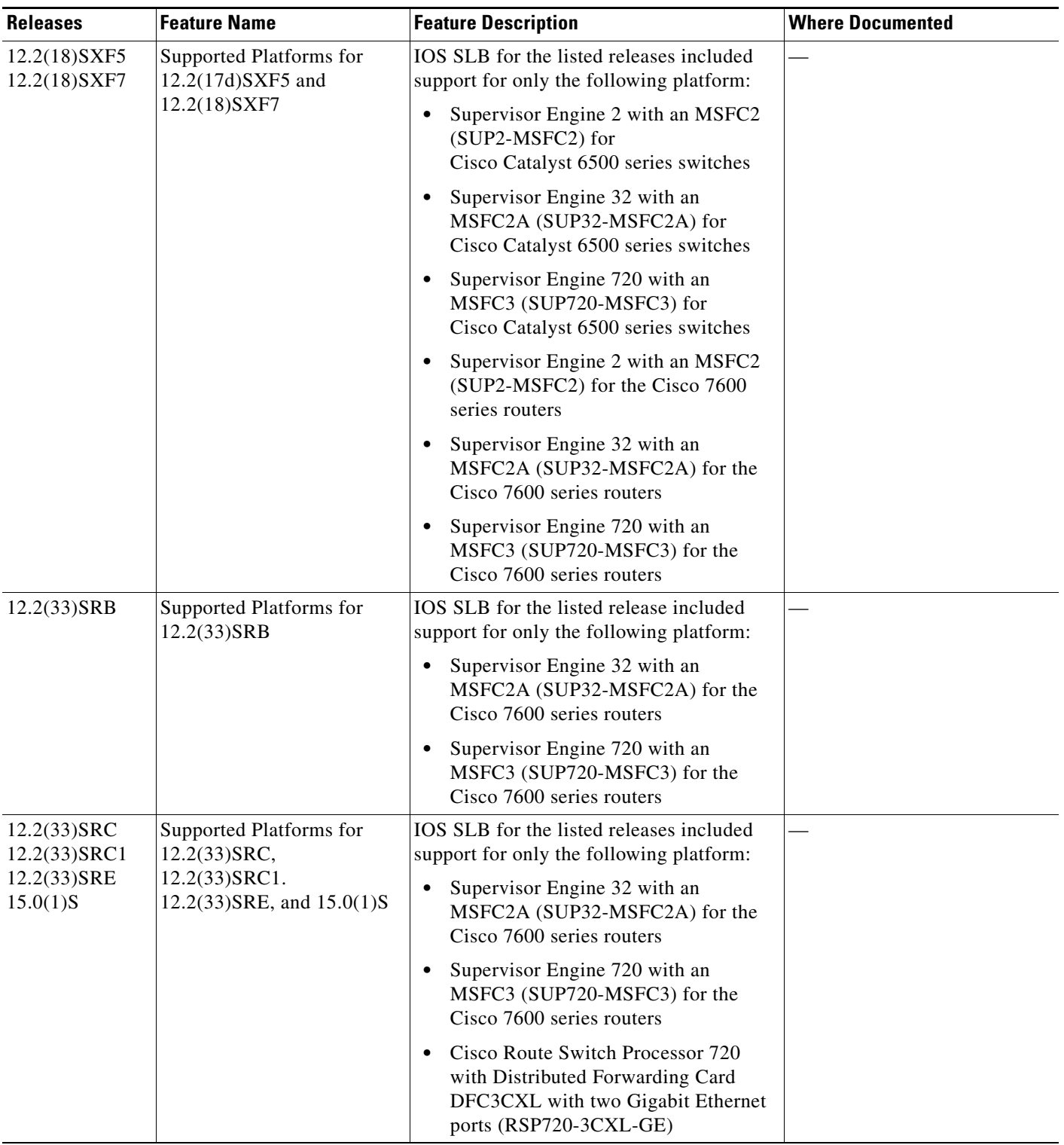

# *XML Conversion Draft - 03/07/2011*

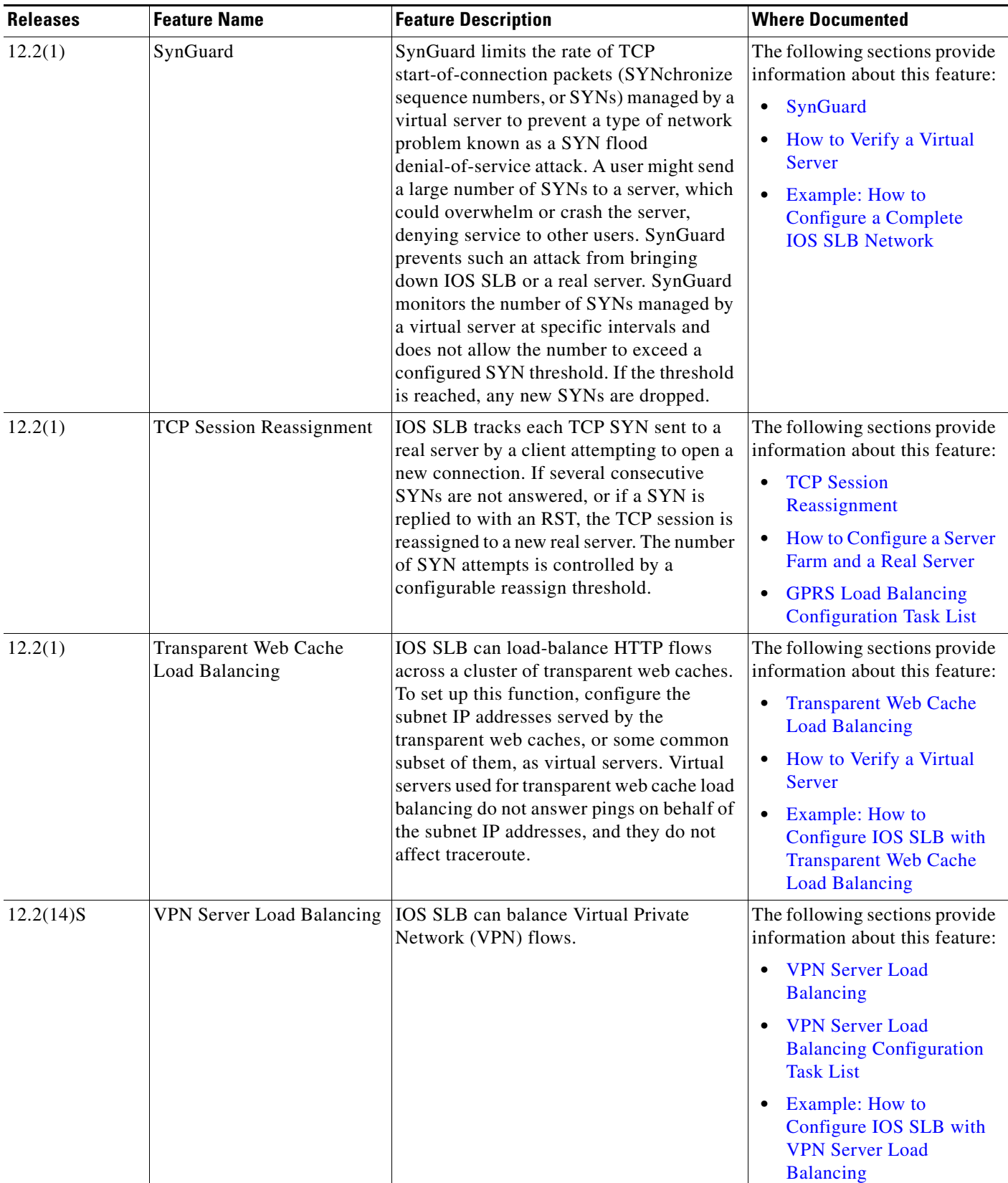

# *XML Conversion Draft - 03/07/2011*

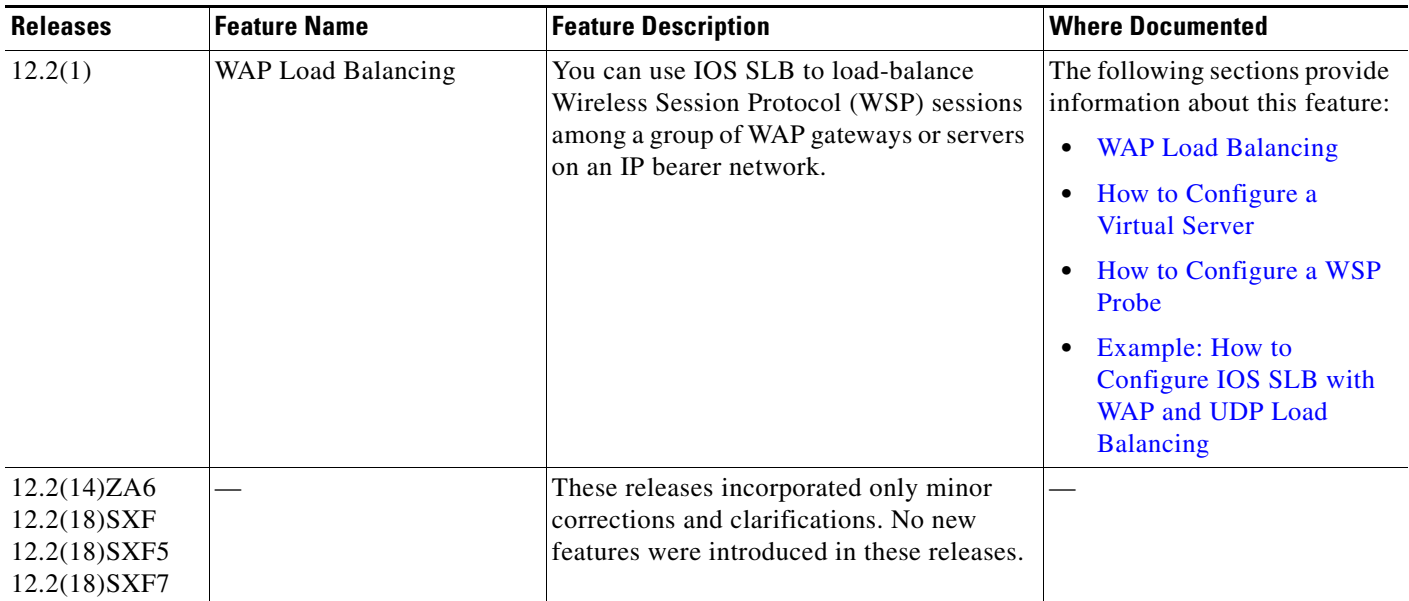

# *XML Conversion Draft - 03/07/2011*

**College**